MANUAL DE USUARIO PARA EL REGISTRO DE EVALUACIÓN DEL I SIMULACRO NACIONAL MULTIPELIGRO 2022

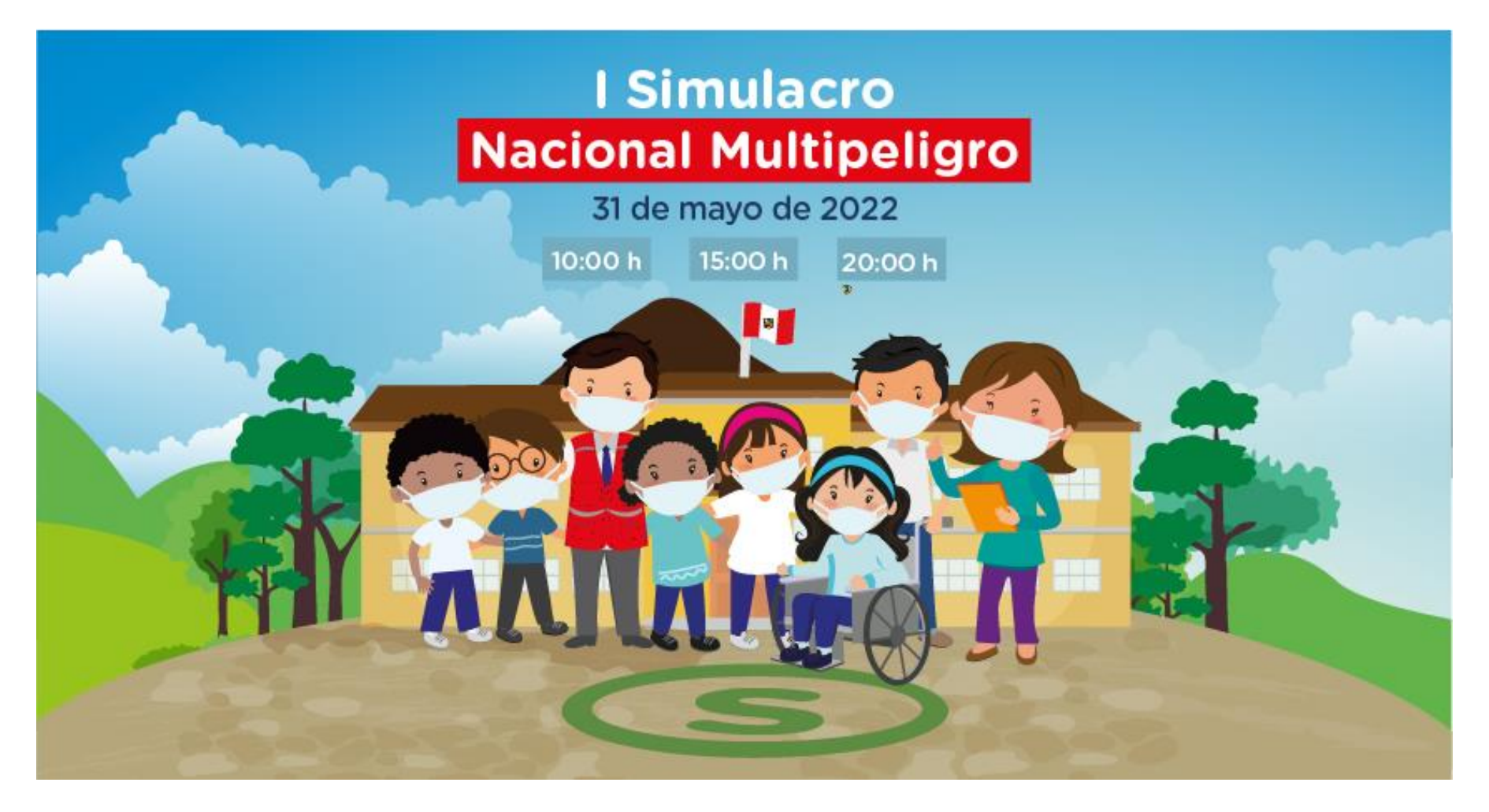

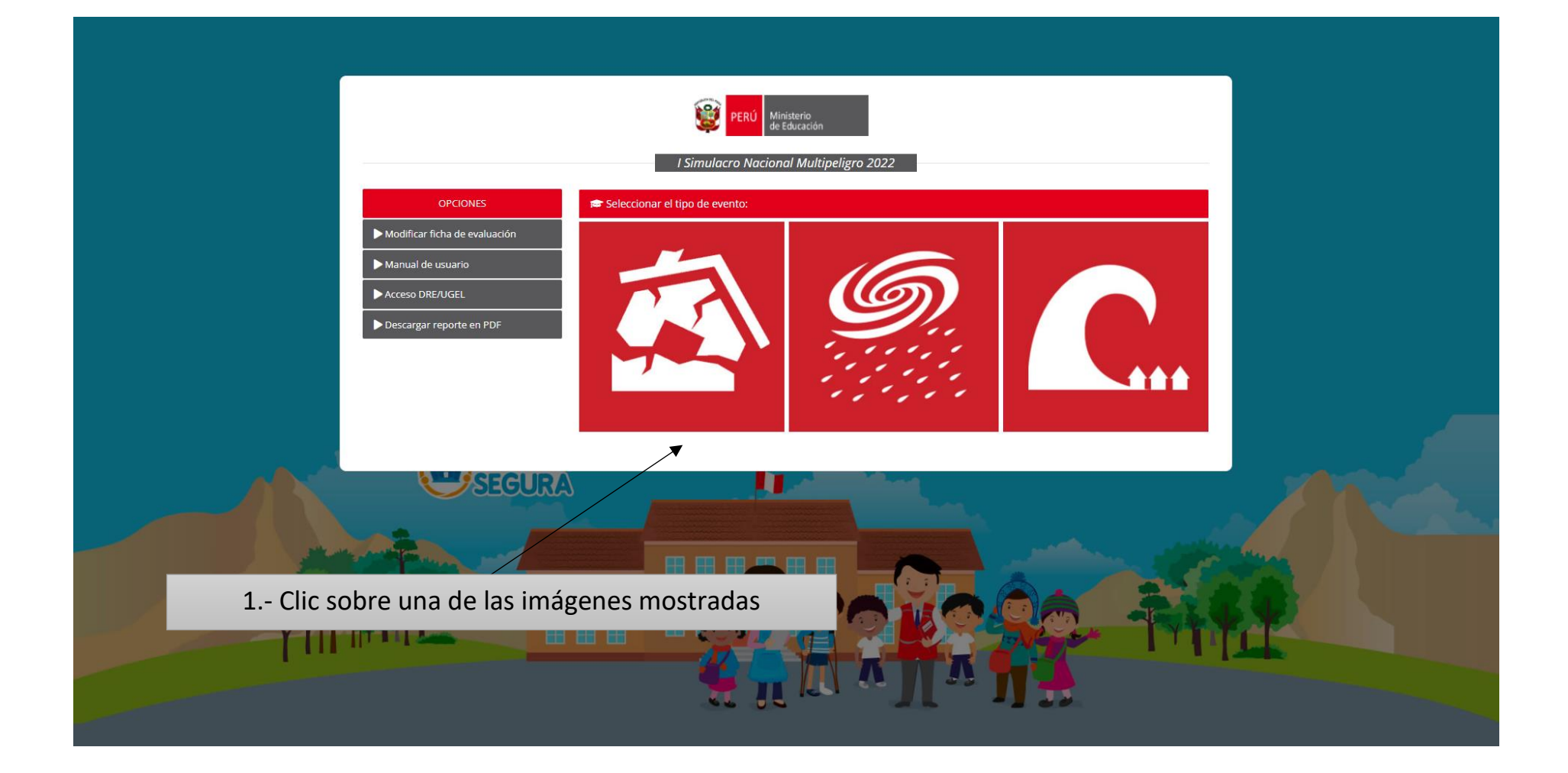

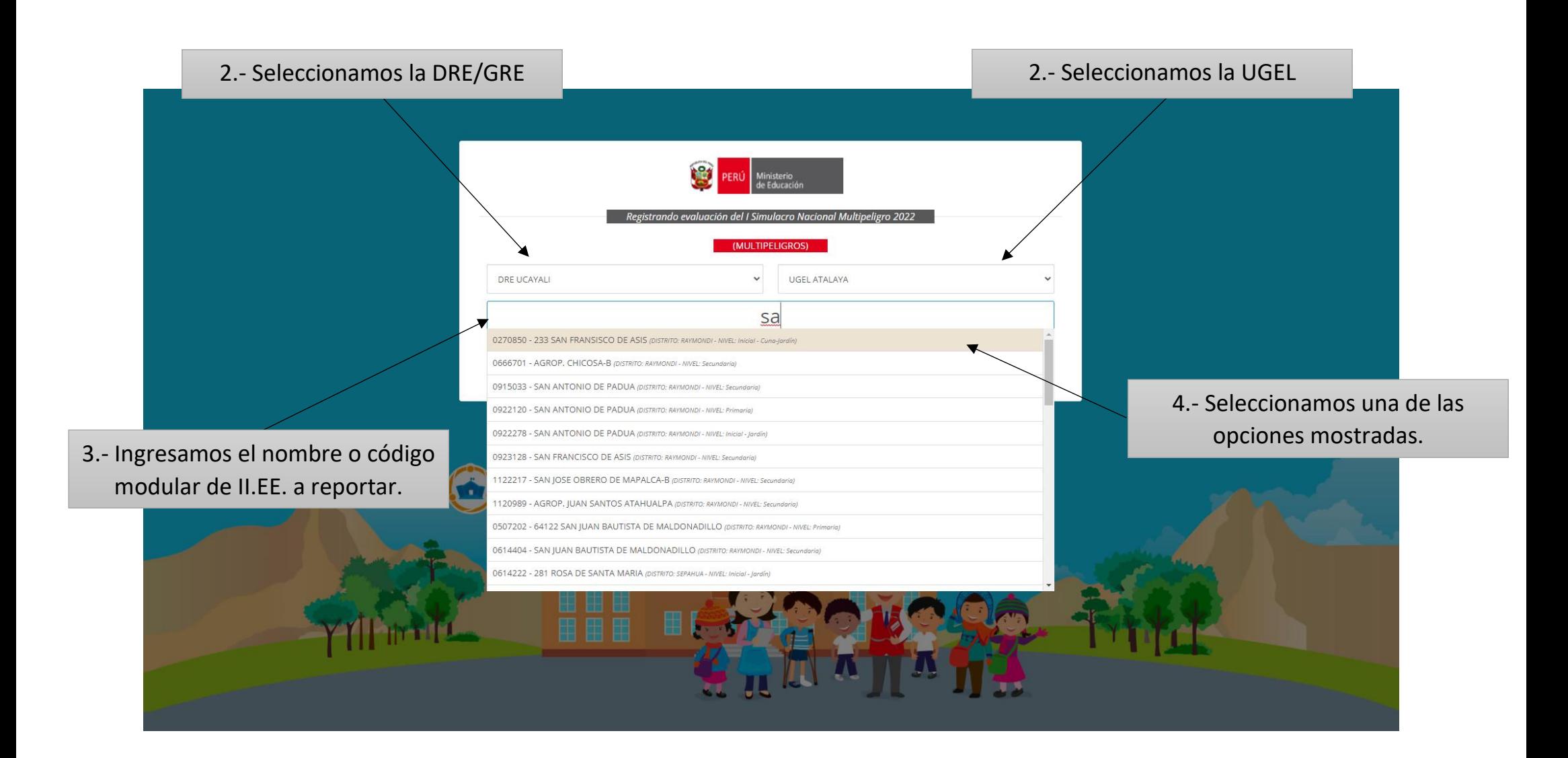

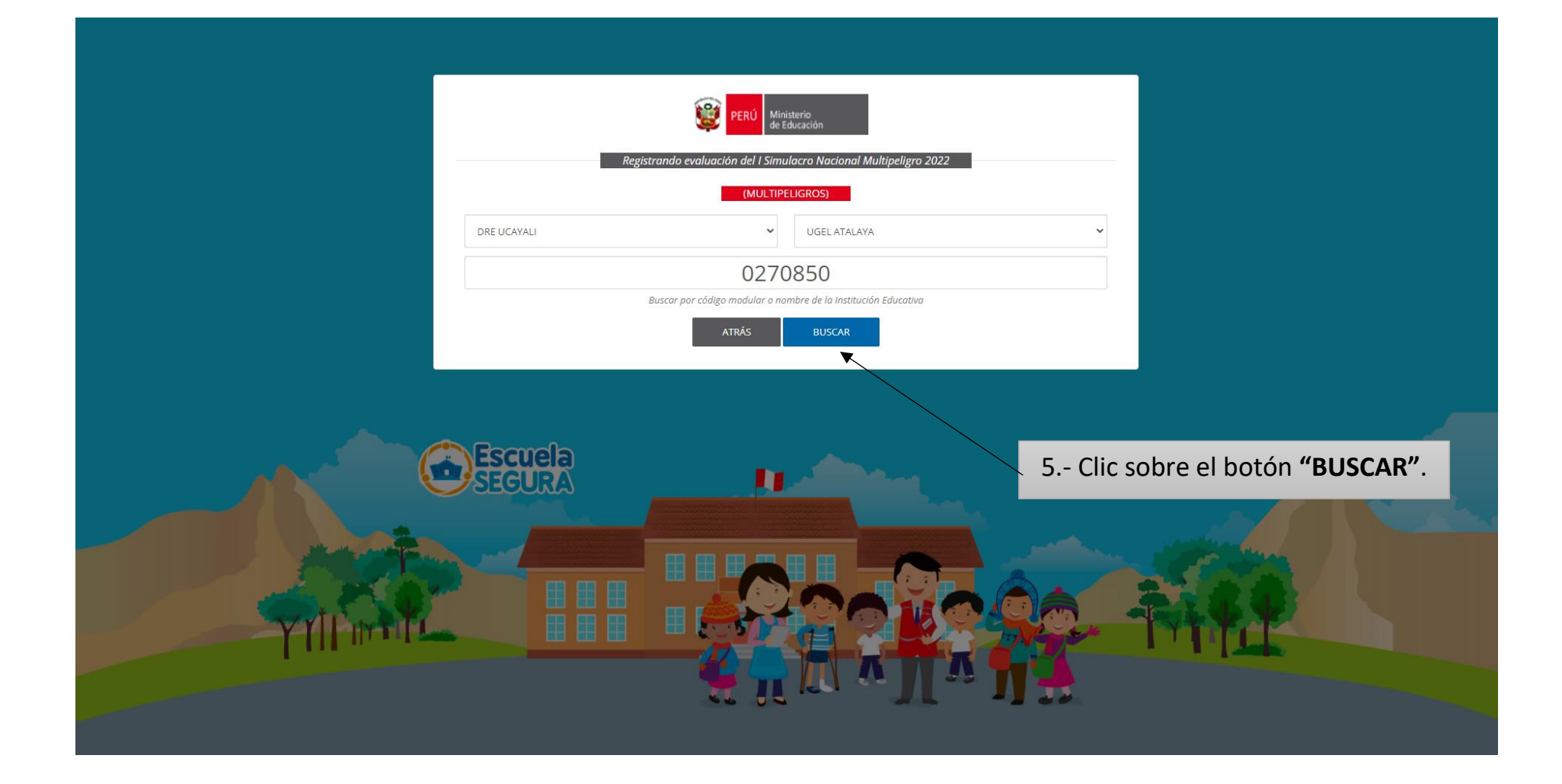

## Verificar los datos generales de la II.EE. a reportar.

![](_page_4_Picture_24.jpeg)

![](_page_5_Picture_34.jpeg)

![](_page_6_Figure_0.jpeg)

## Descargar ficha de evaluación

![](_page_7_Picture_4.jpeg)

## **REPORTE EN PDF**

![](_page_8_Picture_1.jpeg)

## REPORTE DE EVALUACIÓN DEL I SIMULACRO NACIONAL MULTIPELIGRO 2022

TURNO SIMULACRO: MAÑANA

![](_page_8_Picture_18.jpeg)